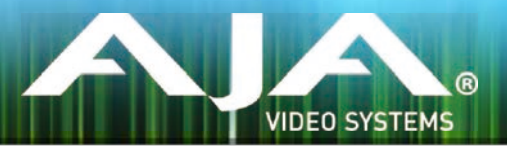

Avid Open I/O Plug-in リリースノート - Windows v10.6.1

## 全般

このプラグインはAJAハードウェアをAvid編集システムで使用するために提供されます。 このプラグインをインストールする前に、適切なAJAハードウェアデバイスドライバをインストールし、正常 に動作することを確認してください。

### 推奨環境

- Windows 7, 8(64bit)
- AJA Windows Driver v10.6.1ドライバ以上 (別途ダウンロードが必要)
- Avid MediaComposer 8.0, Symphony 8.0, ProTools11.0 以降に対応
- QuickTime™ 7.6 以上
- インストールを行う前に、以前のAJA XENA、WindowsソフトウェアとAJA Open I/O Plug-inを取り 除いてください。
- ハードウェアの詳細事項およびシステム要件については、下記のリンクを参照して下さい。 <http://www.aja.com/en/support/kona-pc-system-configuration/> <http://www.aja.com/en/support/kona-system-configuration/>
- このインストーラを使用する場合は、インストーラを右クリック「管理者として実行」を選択し、管理 者アカウントでの実行をお勧めします。ユーザーアカウント制御(UAC)を無効に設定している場合、こ のオプションは表示されません。

## 新機能

### All

• Media Composer 8.3の4K/Ultra HDプロジェクトをサポート

# 修正点

### All

- RGBプロジェクトのタイムライン再生においてデスクトップモニターの再生が乱れる問題を修正
- Media ComposerのCapture Toolを使用した場合に720p 50, 59.94, 60fpsのキャプチャーが失 敗する問題を修正

## 既知の問題

- 4KおよびUltra HDのキャプチャーはMedia Composer 8.3においてまだ正常に機能していません。
- 4KおよびUltra HDプロジェクトの出力において誤ったドロップフレーム報告が発生する可能性があ ります。
- video output toolの'Hardware Setup'ボタンをクリックするとMedia Composerがクラッシュす る原因になる可能性があります。この問題を回避するにはAJA Control Panelを別に起動する必要 があります。
- Title Toolを使用するとAJAのハードウェアを見失うことがあります。
- Media Composerの"NTSC 23.976"のプロジェクトにおいて 'draft' モードを選択すると垂直方向 のジッターが表示されることがあるので、必ずfull resolutionモードを使用して下さい。
- T-TAPは利用可能なキャプチャーデバイスとしてキャプチャーツールに表示されます。しかしT-TAP は出力のみのデバイスなのでキャプチャーに使用することはできません。
- AJAデバイスを"オーディオ パンチインツール"で使用するためには、"キャプチャーツール"でAJAデ バイスを選択している必要があります。
	- 1. キャプチャーツールを開く
	- 2. AJA KONA あるいは AJA IOなどのビデオ入力を選択
	- 3. キャプチャーツールを閉じる
	- 4. オーディオ パンチインツールを開く
	- 5. AJA KONA あるいは AJA Ioなどの入力デバイスを選択
- Open I/O Plug-insがインストールされているタイムラインの不特定なループは、Avidアプリケー シ ョンの再生停止や、エラーメッセージの原因となる可能性があります。
- KONA 3, KONA3G, Io XTでデュアルリンクRGBソースをキャプチャーする場合、E/Eされるデュア ルSDI出力は正しくない可能性があります。
- AJA ハードウェアはコントロールパネルを使用してゲンロックを'Input'と'Reference'で切り換える ことができますが、Media Composerでキャプチャを行う場合、この選択によってバッチキャプチ ャ が正しく行えない場合があります。この問題を回避するにはゲンロックを"Input"に設定します。
- アナログビデオ入力はMediaComposerのキャプチャーツールに正しく検出されない場合がありま す。 この問題はMediaComposerの起動時にソースビデオを再生しておくことで回避できます。

# バージョン履歴

### 10.5.2 - Release Date: November 6, 2014

#### All

• KONA 4サポート

### 10.4.1 - Release Date: August 29, 2013

#### IoXT, T-Tap

• Windows7, Windows8上で動作するMediaComposer v6.5, v7をサポート

### 10.3.2 - Release Date: November 6, 2012

#### ALL

- MediaComposer v6.5, Symphony v6.5, NewsCutter v10.5 サポート
- 新しいWindows ASIO Audio driver
- オーディオ パンチインツールをサポート

# このリリースでサポートされる製品

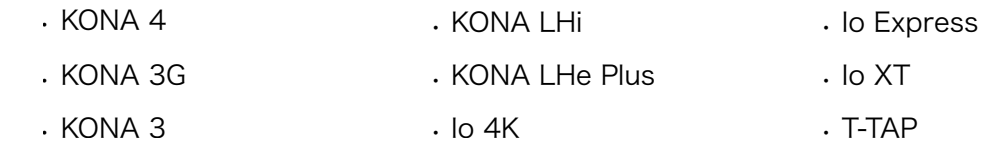

※ KONA 3用ドライバの最終リリースとなります。